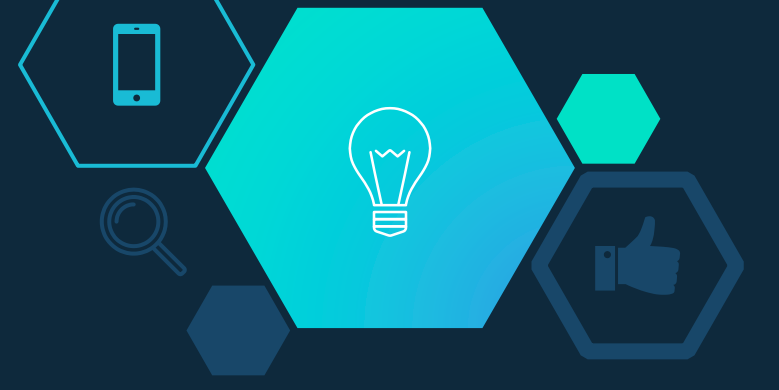

### Социални мрежи: Facebook, Instagram, LinkedIn

# Константин Занков

#### Какво е социална мрежа?

Социалната мрежа е онлайн услуга, която се ползва като уебсайт или приложение. Тя фокусирана върху това по-лесно да изгражда социални връзки или социални отношение между хората.

В социалните мрежи хората споделят своите интереси, идеи, възгледи и др.

Социалните мрежи са подходящ инструмент за маркетинг. За бизнеса е важно да имат бизнес профили в социалните мрежи, където се намират техните клиенти.

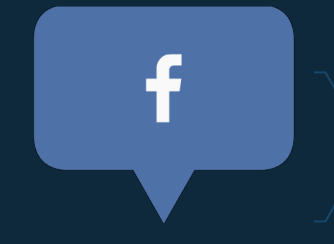

#### Популярни социални мрежи

- 1. Facebook
- 2. YouTube
- 3. WhatsApp
- 4. Messenger
- 5. WeChat
- 6. Instagram
- 7. Pinterest
- 8. Tumblr
- 9. LinkedIn
- 10. Tik Tok

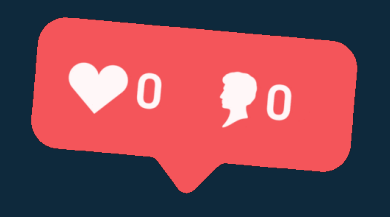

#### **Историята на** Facebook

Това е най-голямата безплатна онлайн социална мрежа в света. Създадена е през 2004г. от Марк Зукърбърг – студент от Харвард.

Той първоначално е създал сайт с името Facemash, където хаква недостъпна информация от мрежата на Харвард. Марк взима лични снимки на студенти и ги качва в сайта, така си навлича неприятности, бива обвинен в застрашаване на сигурността и нарушаване на личните данни, а сайта, който се радва на голям трафик, бива свален.

В последствие обвиненията са свалени. През 2004г. започва да пише да пише код за нов сайт с името Thefacebook. Членът the отпада през 2005 година.

Историята на Facebook е разказан и в игрален филм със заглавие The Social Network през 2010г.

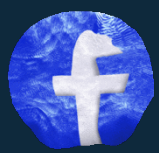

#### Любопитни факти за Facebook

- 1. При всяка минута във Facebook около 100 хиляди души стават приятели
- 2. Социалната мрежа е преведена на над 80 езика
- 3. Facebook е официално забранена в Китай, Сирия и Иран, заради ролята, която изиграва като платформа за организиране на протести
- 4. Най-активните потребители във Facebook ползват мобилни устройства, вместо настолни компютри
- 5. Пристрастяването към социалната мрежа е факт, ¼ от подрастващите до 16-годишна възраст прекарват по повече от 12 часа на ден именно там
- 6. В тази връзка американски психолози въведоха нова диганоза Facebook зависимост (FAD).

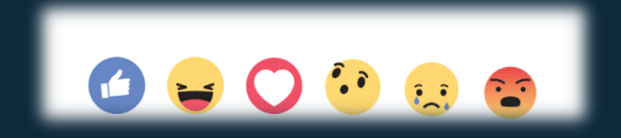

#### Тъмни тайни на Facebook

Социалната мрежа знае повече за вас, отколкото най-добрия ви приятел, майка или друг роднина. Фейсбук, често бива критикувана, че следи своите потребители и не защитава техните лични данни, но ние всички сме ги предоставили доброволно…

Какво знае Facebook знае за нас?

- Какви интереси имате, според това какви страници и публикации следвате и харесвате
- Лични данни, като име, имейл, години, пол, статус на обвързаност и др.
- Вашата локация, дори да сте с изключен телефон
- Какво и с кого си пишете
- Има дори теории, които твърдят, че се проучва и какво и с кого говорите, не е потвърдено официално

## Бизнес обекти във Facebook

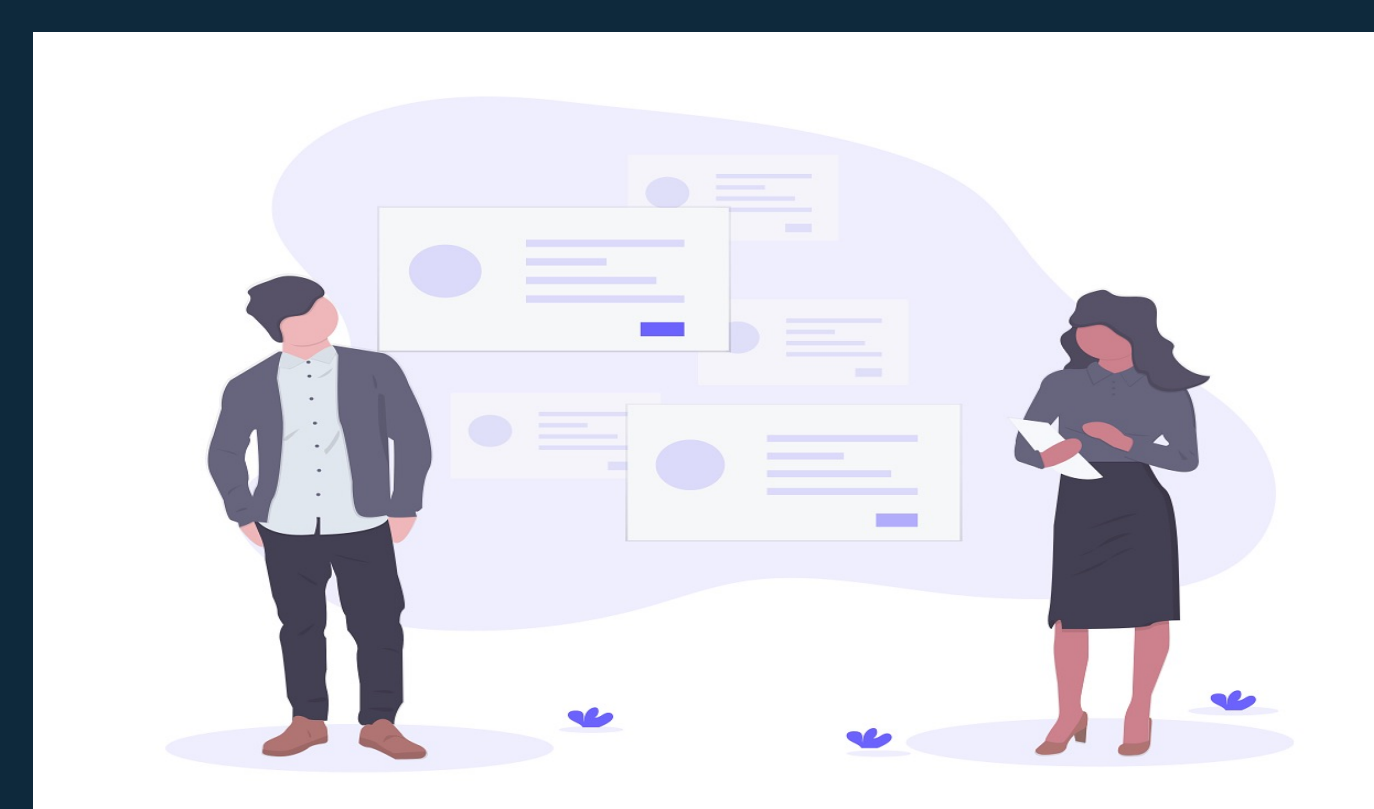

## Цели на бизнес Фейсбук страница

- Целта на фейсбук страницата не е да досажда и разпространява спам
- Целта на фейсбук страницата е да представи бизнес и личността зад него по непринуден и човешки начин
- Целта на фейсбук страницата **НЕ** е единствено продажби
- Целта е да създаде атрактивен бранд, от който хората да искат да купят

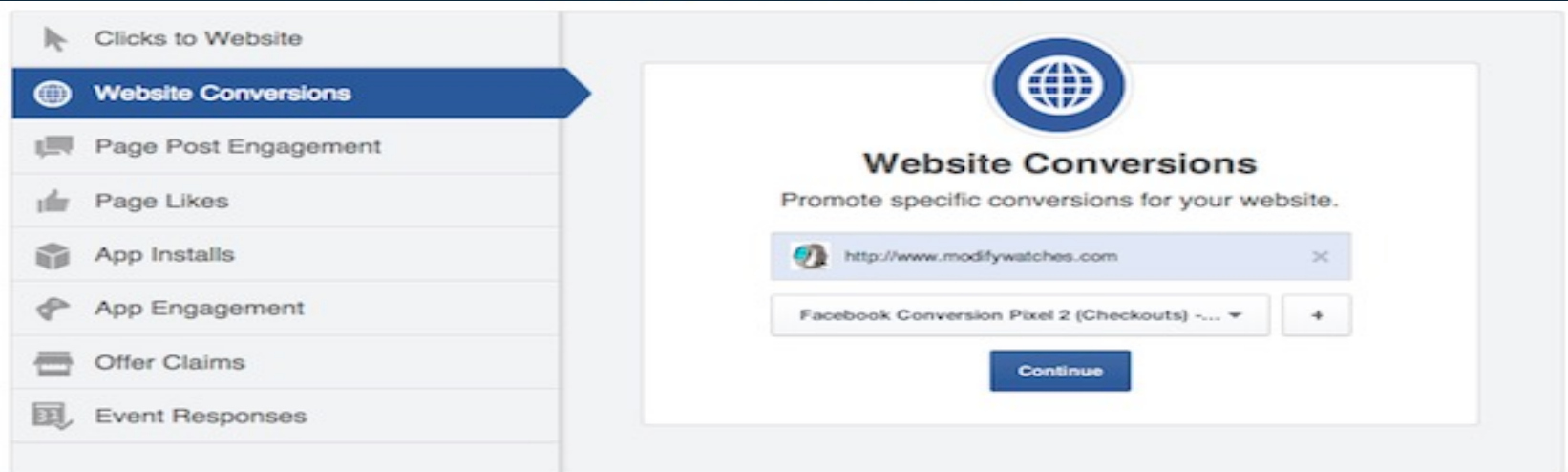

## Стъпка 1 при рекламирането във **Фейсбук** Дел<sub>ина</sub>

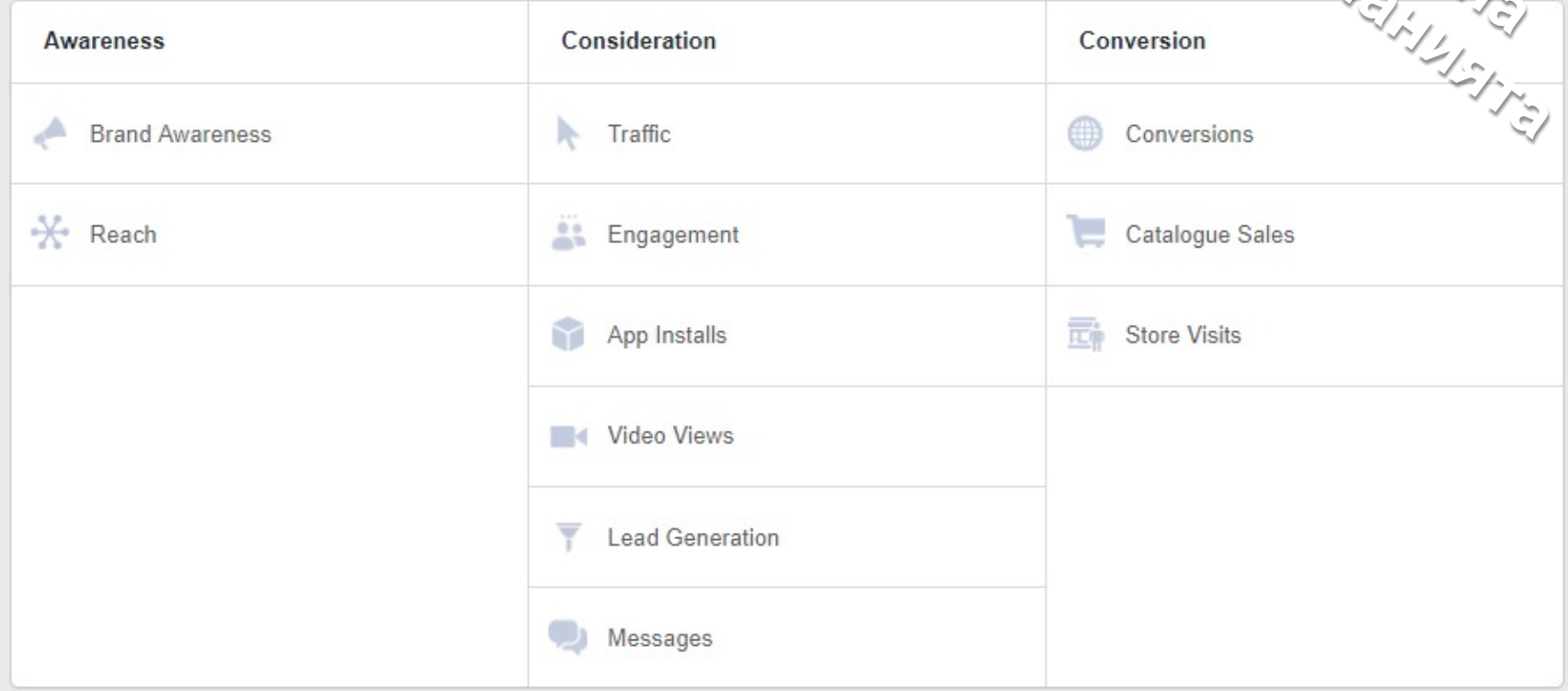

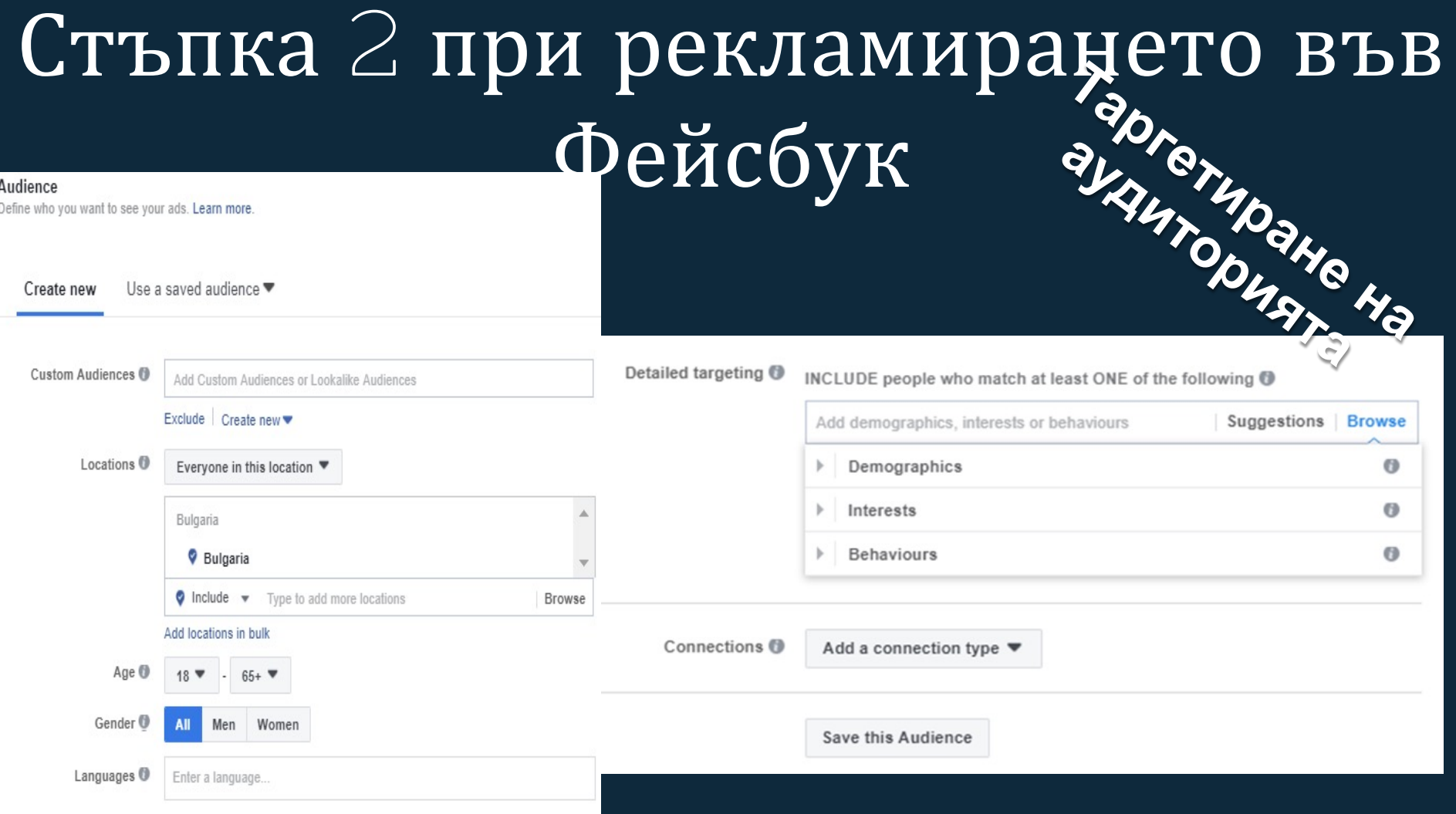

## Стъпка 8"при рекламирането във Фейсбук http://www.merrial.com **рекламата?**

## Стъпка  $4$  при рекламирането във

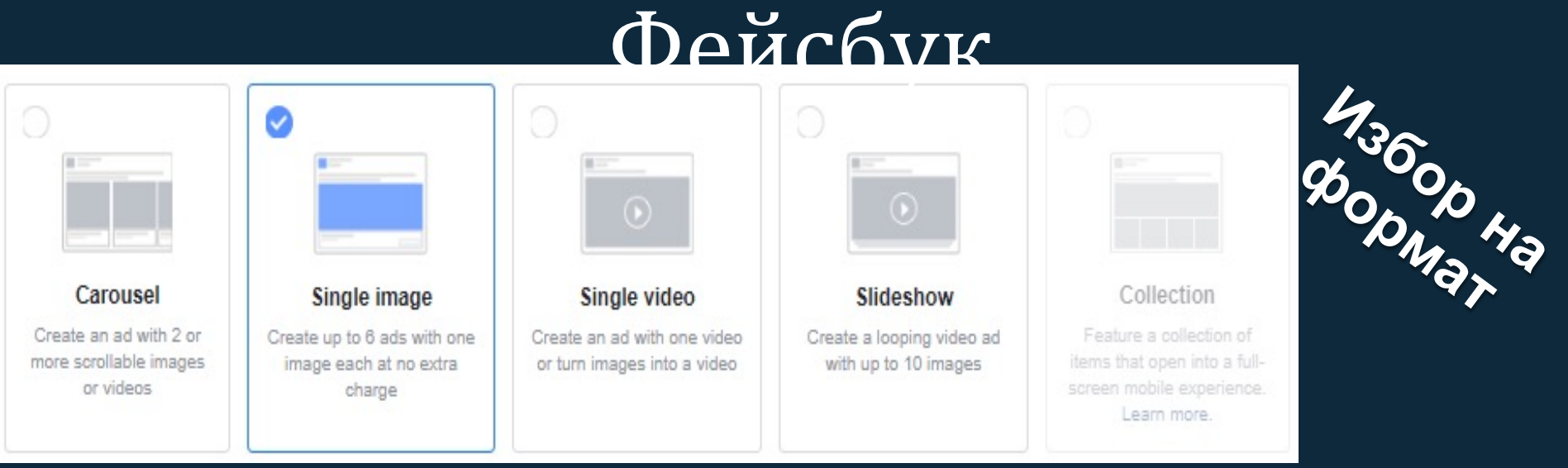

- Carousel представлява последователни изображения или видеа. Могат да бъдат от 2 до 10 на брой.
- Image единично изображение или графика.
- Video единично видео
- Slideshow видео реклама съставена от 10 изображения, към които може да се добави музика.
- Collection интересен и различен визуален начин за представяне на продукти и услуги. Много лесен за ползване от потребителите. Обикновено включва cover снимка или видео, следвани от няколко продуктови изображения. След като се кликне на рекламата, те отвежда към Canvas - full-screen формат. Форматът е само за мобилни устройства.

## Размери за снимки

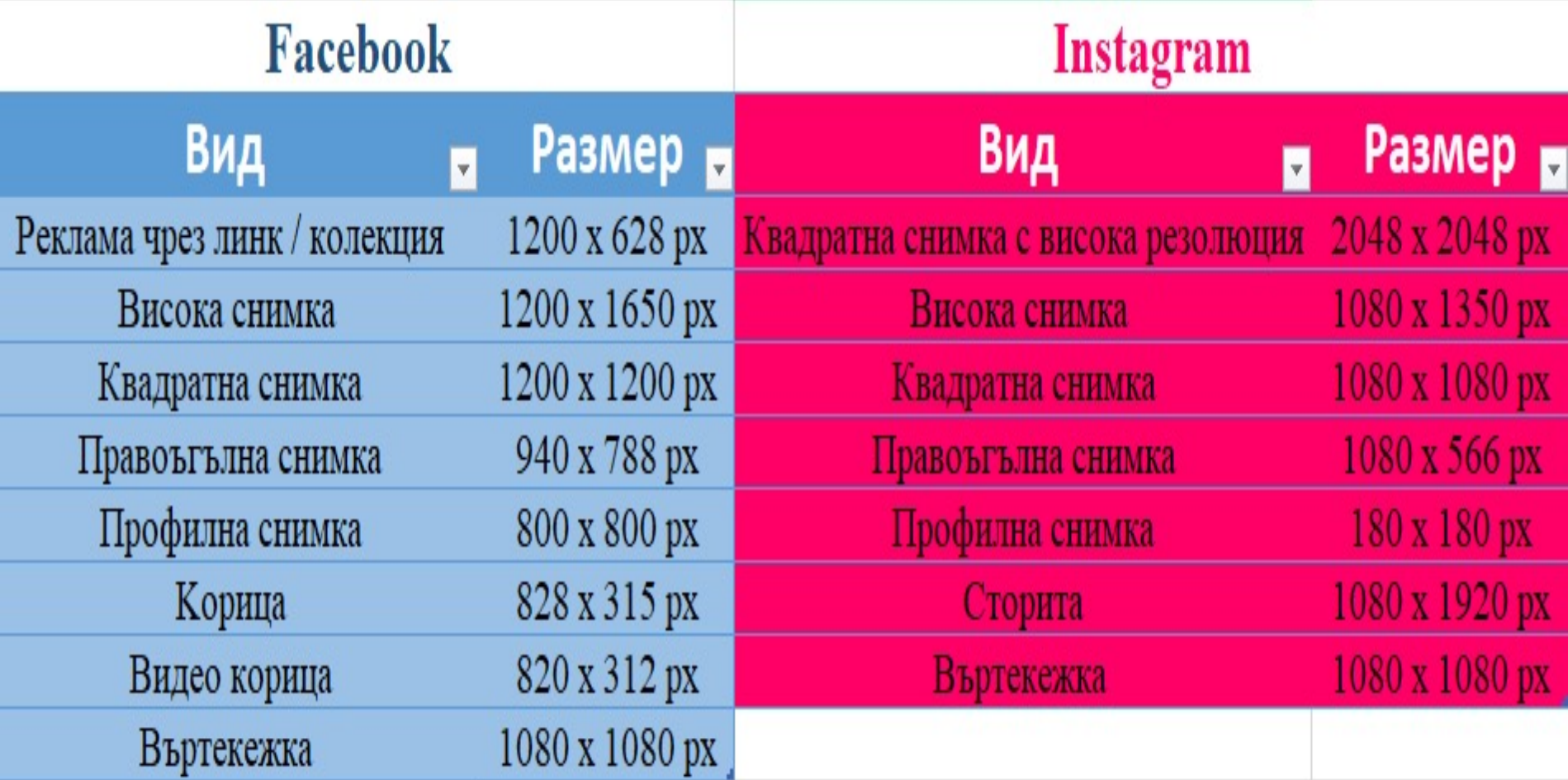

## Размери корица

<Desktop shows 1640 x 662 px

Mobile shows  $1640 \times 859$  px > (leave lower area clear for type)

overall size shown: 1640 x 923 or 16:9

**Group Name Here Mobile** 

Closed Group . 000 Members ©LouiseM.com

## Алгоритъмъм на Facebook

Алгоритъм, който приоритизира всички истории. След което ги показва на потребителите по ред на значимост, спрямо интересите и поведението им.

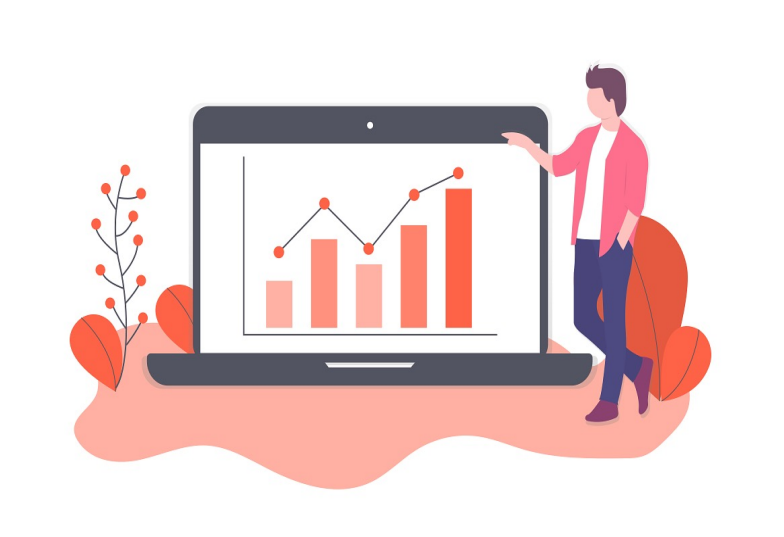

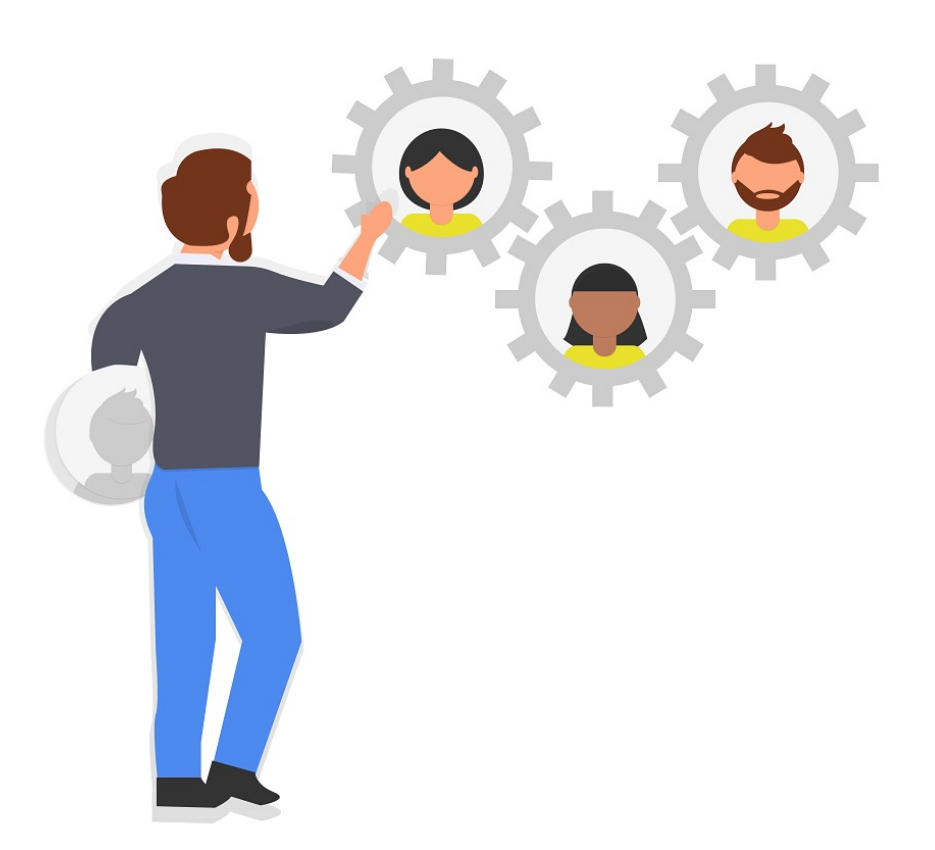

## **Kопирайтинг**

Създаване на текст за реклама или друг формат използван в маркетинга, а текста се нарича COPY

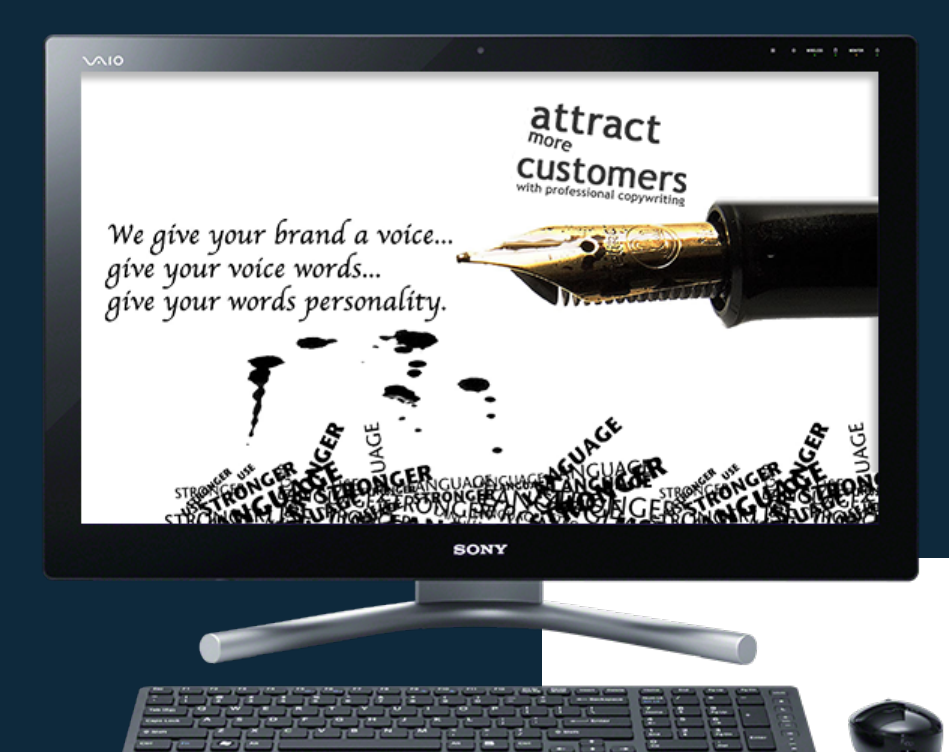

#### Откриване на съдържание за Вашата страница

- Достоверно
- Релевантно
- Оригинално
- Разнообразно

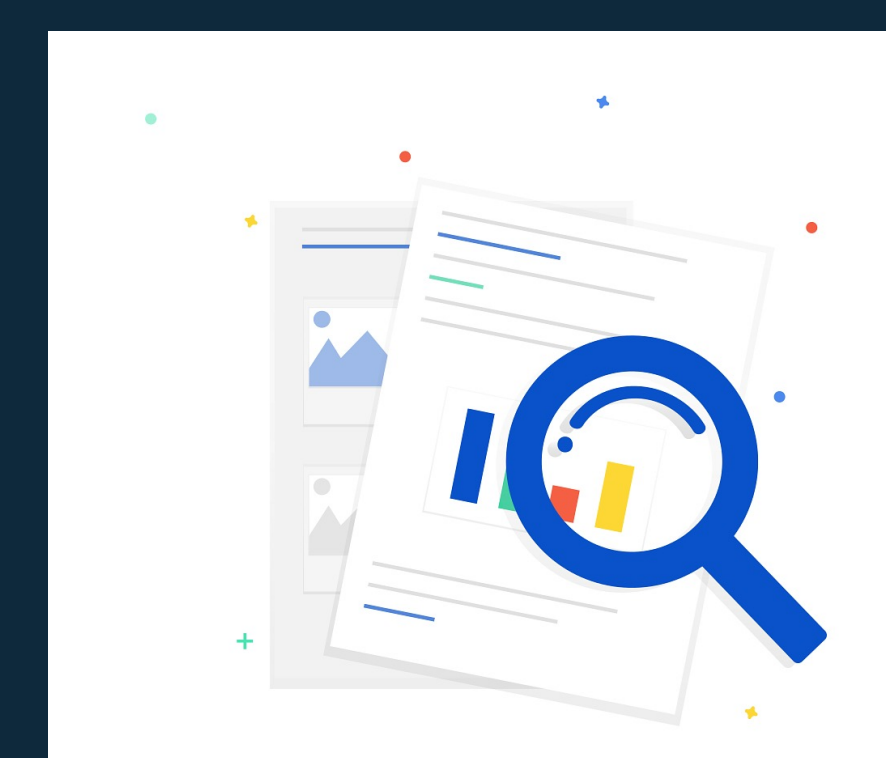

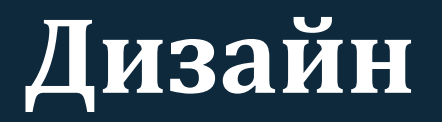

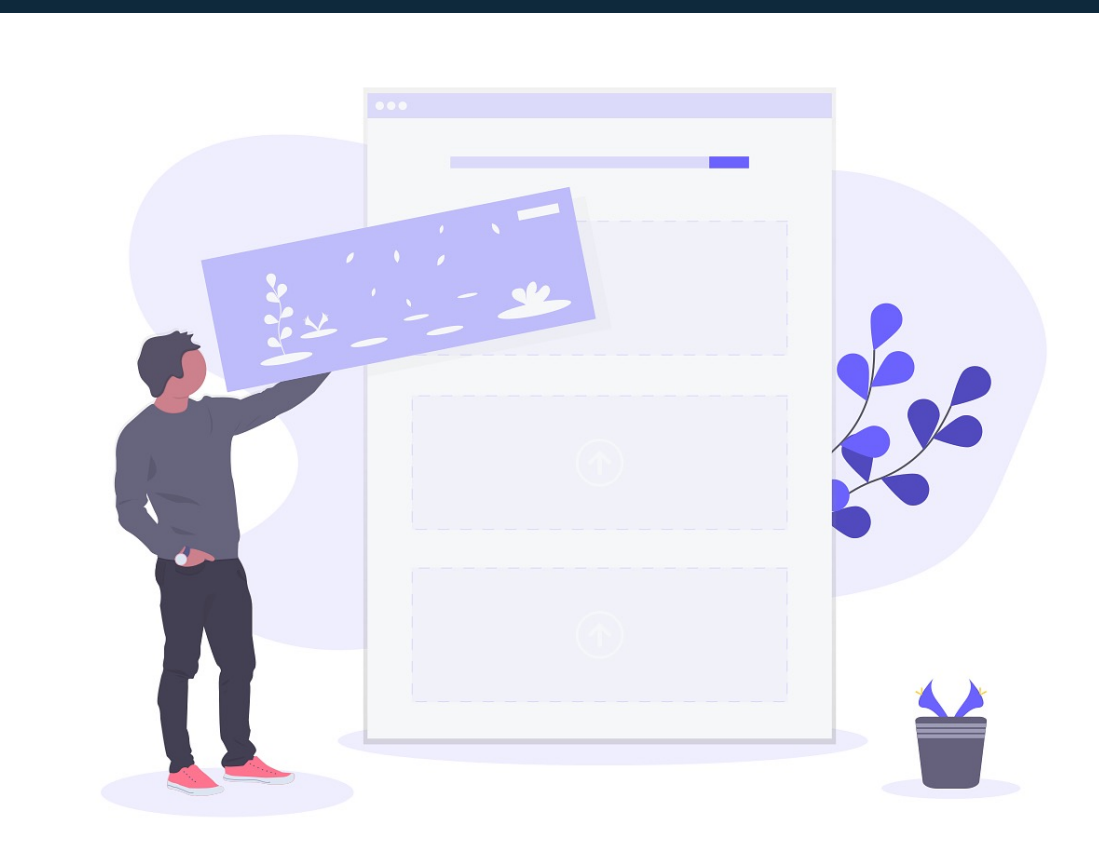

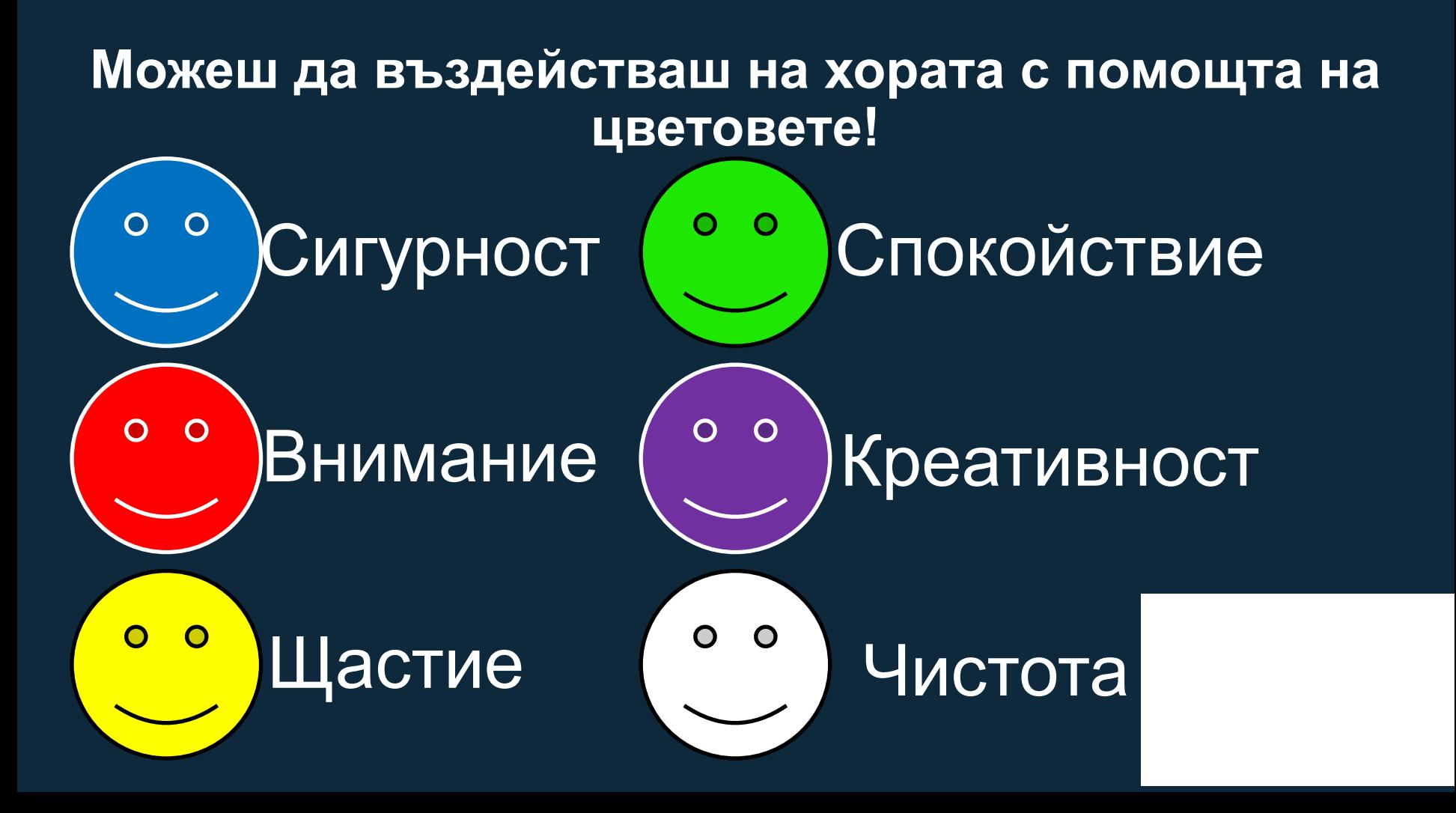

## **Източници**

- ◇ Pixabay.com
- ◇ Unsplash.com
- ◇ Pexels.com
- ◇ Etc.

А вие кои безплатни галерии използвате?

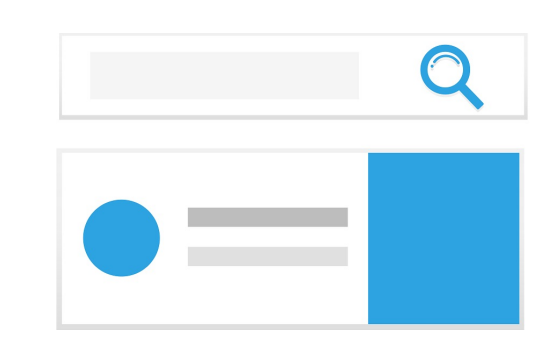

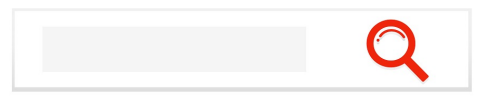

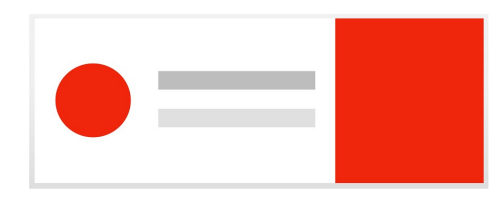

## **Настройки**

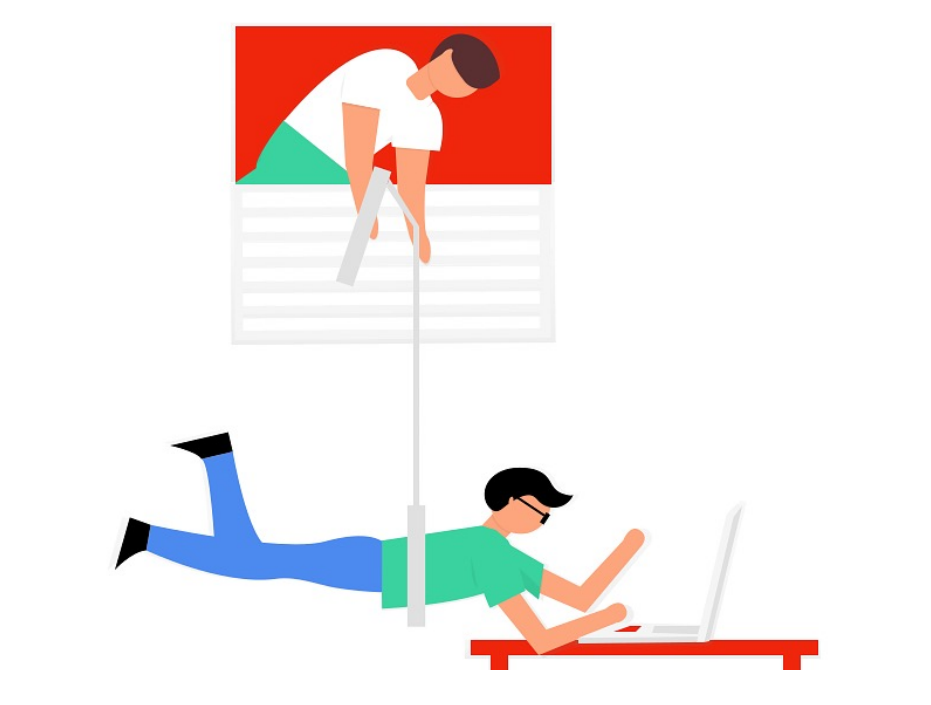

## **Възможности**

![](_page_21_Figure_1.jpeg)

## **Рекламен акаунт във Facebook Business Manager**

- 1. Отивате в Business Settings > People & Assets > Ad Accounts
- Избирате бутона Add New и създавате нов рекламен акаунт
- 3. Към него давате достъп на всички служители, които вече са включени в частта People и ще отговарят за рекламата

![](_page_22_Picture_57.jpeg)

## Facebook Pixel

![](_page_23_Picture_1.jpeg)

### Продуктов каталог

![](_page_24_Picture_1.jpeg)

#### Специални аудитории във фейсбук

![](_page_25_Picture_1.jpeg)

#### **Структура на фейсбук рекламата**

![](_page_26_Picture_1.jpeg)

## **Рекламни цели**

![](_page_27_Picture_1.jpeg)

## **Ads Manager - използване и настройки на инструмента**

![](_page_28_Picture_1.jpeg)

#### **Избор и настройка на места за позициониране на рекламата**

![](_page_29_Picture_1.jpeg)

#### Историята на Instagram

Инстаграм е онлайн мобилна социална мрежа, в която се споделят снимки и видеа. Нейни създатели са Кевин Систром и Майк Крийгър през 2010 година. Социалната мрежа бързо набира популярност и през 2012г. е използвана от над 100 милиона потребителя.

Възходът на Instagram става още по-голям, когато компанията бива закупена от Facebook за 1 милиард долара през 2015 година.

След тази покупка Instagram расте с 23%, докато Facebook само с 3%.

Аудиторията в тази социална мрежа е съставена главно от млади хора. Около 70% от потребителите са на възраст под 35 години.

![](_page_30_Picture_5.jpeg)

#### $\overline{J}$ **Юбопитни факти за** Instagram

- 1. През последната година Кристиано Роналдо спечели повече пари от платени публикации в Instagram, отколкото заплатата му в Ювентус
- 2. Всеки ден се създават над 400 милиона Instagram Stories, като 1/3 от тях са на бизнеси
- 3. Пицата е най-популярната храна в Instagram, а след нея са сушито и пържолата.
- 4. Трите страни, които използват най-много Инстаграм са: САЩ, Китай и Бразилия
- 5. Видеото в Инстаграм е въведено за първи път през 2013 година и само за 24 часа са качени над 500 милиона видеа
- 6. 83% от потребителите използват #
- 7. Филтърът, който получава най-много харесвания в Инстаграм е MAYFAIR

![](_page_31_Picture_8.jpeg)

#### Instagram Story Ads

Как да сме успешни с този формат:

- Съобщението трябва да е кратко  $\bullet$
- Не се страхувайте да експериментирате  $\bullet$
- Накарайте хората да скролнат нагоре, по  $\bullet$ възможно най-креативния начин
- Изберете внимателно позиционирането на  $\bullet$ текста

![](_page_32_Picture_6.jpeg)

#### **История на** LinkedIn

LinkedIn компанията е създадена през 2002 година от Рид Хофман, но официално е пусната през май 2003 година. Това е най-известната социална мрежа за търсене и установяване на делови контакти.

През 2016 година Microsoft придобива компанията за 26.4 милиарда долара.

Ползвателите на LinkedIn могат да използват списъка си от контакти за разни цели:

- да бъдат представени чрез съществуващи контакти и да разширяват връзките си
- да извършват Интернет търсене на компании, хора, групи по интереси
- да публикува професионално резюме за Интернет търсене на работа
- да препоръчват и да бъдат препоръчвани
- да публикуват обяви за ваканции (за персонал)
- да създават групи по интереси

![](_page_33_Picture_10.jpeg)

#### **Любопитни факти за LinkedIn**

- 1. В LinkedIn са регистрирани около 500 милиона потребителя, представящи бизнеси от над 150 отрасли на бизнеси
- 2. Сайтът има преведени версии на английски, френски, руски, немски, италиански, португалски, испански, румънски и турски език.
- 3. 42% от милионерите в света имат профил в LinkedIn
- 4. Само 13% от профилите в LinkedIn имат профил и във Фейсбук
- 5. Само 25% от потребителите на LinkedIn ползват мобилното приложение
- 6. Потребителите в LinkedIn прекарват средно по 17 минути месечно, в социалната мрежа
- 7. Главната цел на LinkedIn е да достигнат 3 милиарда регистрирани потребители

![](_page_34_Picture_8.jpeg)